**UNIVERZITA PALACKÉHO V OLOMOUCI**

## PEDAGOGICKÁ FAKULTA

Katedra technické a informační výchovy

# **Bakalářská práce**

Patrik Uličný

## **Využití webových a mobilních aplikací jako e-learningového nástroje pro podporu distančního vzdělávání odborných předmětů na SOŠ**

Olomouc 2023 vedoucí práce: Mgr. Tomáš Dragon

## **Prohlášení**

Prohlašuji, že jsem tuto bakalářskou práci vypracoval samostatně a uvedl jsem v ní veškerou literaturu a ostatní informační zdroje, které jsem použil.

V Olomouci dne metal entre un anti-

vlastnoruční podpis

## **Poděkování**

Tímto bych rád poděkoval vedoucímu práce Mgr. Tomášovi Dragonovi za odborné vedení, ochotu, veškerou pomoc a cenný čas, který mi věnoval při vypracování této bakalářské práce.

Patrik Uličný

# Obsah

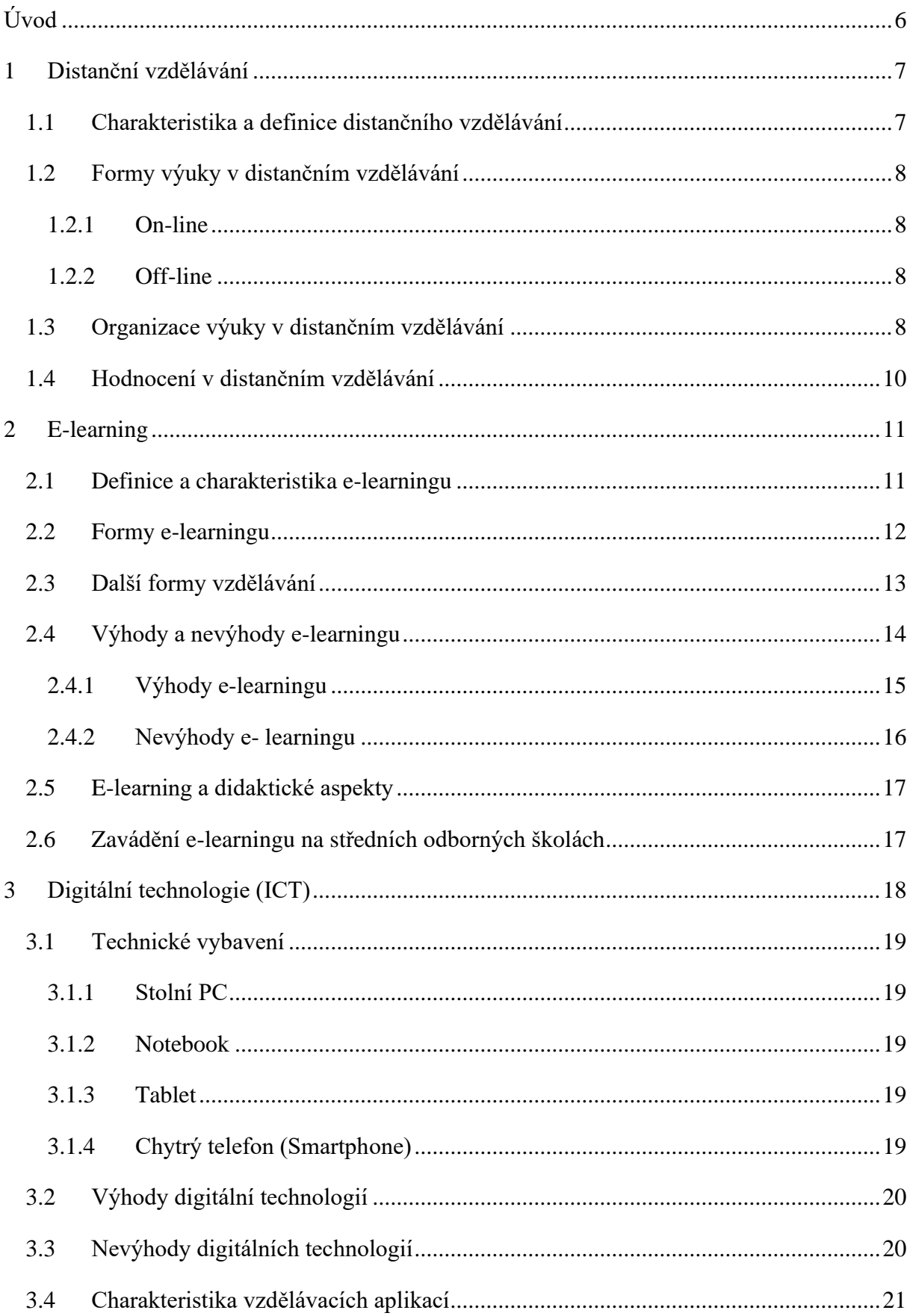

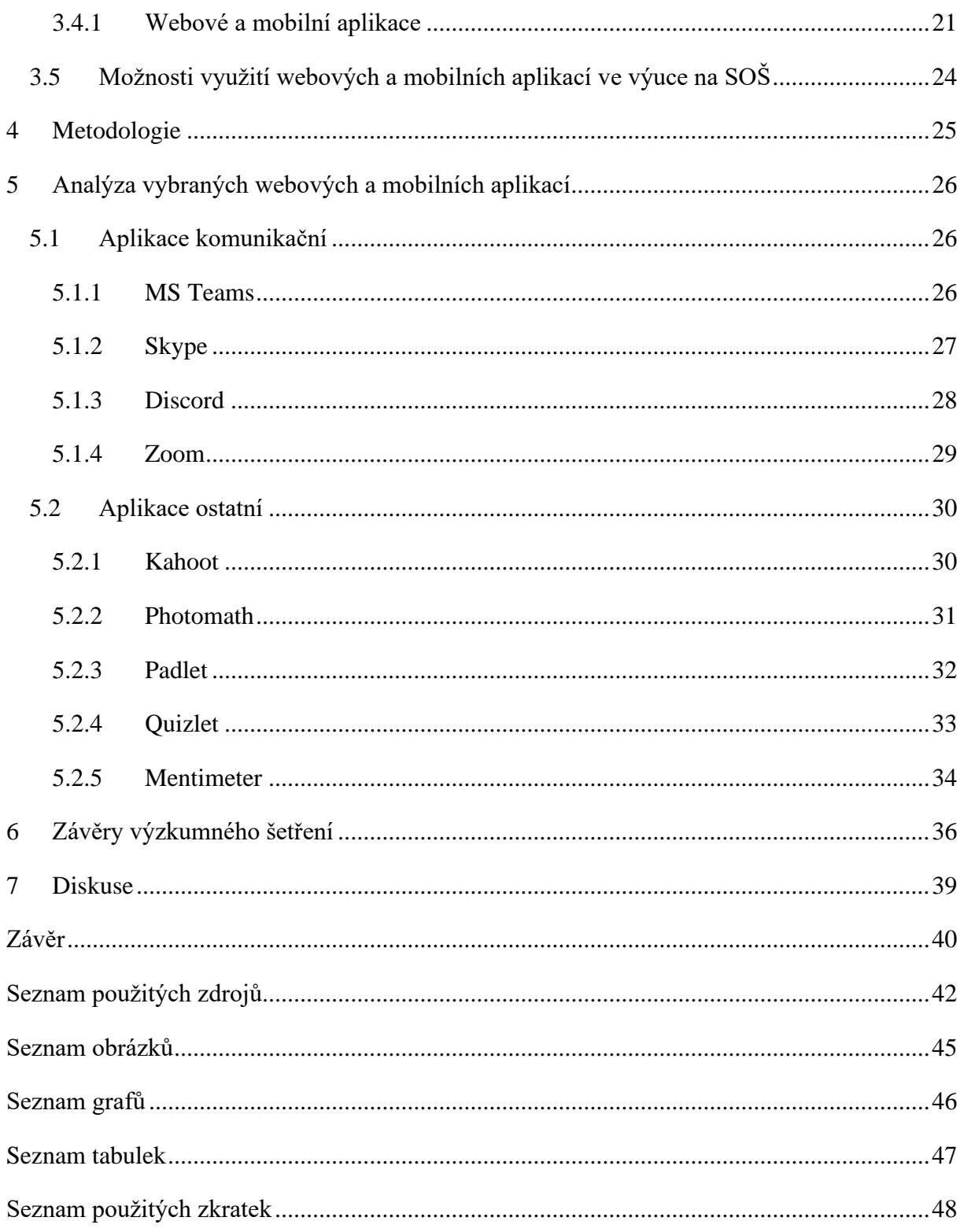

## <span id="page-5-0"></span>**Úvod**

Webové a mobilní aplikace jako takové nás obklopují každý den, jsou všude kolem a každý je využívá, ať chceme nebo ne, musíme s nimi pracovat. Jsou důležitou součástí dnešního života, ať už doma, v práci či ve škole. Webové a mobilní aplikace pro podporu distančního vzdělávání nás všechny ve školství i v zaměstnání velice ovlivnily během posledních tří let, konkrétně od začátku pandemie COVID-19. Tyto aplikace tu byly už i předtím, ale největší nárůst nových uživatelů a příchod nových aktualizací nastal právě v době této pandemie.

Cílem této bakalářské práce je vypracovat literární rešerši a analyzovat dostupné webové a mobilní aplikace, vhodné pro výuku odborných předmětů na SOŠ v kontextu distančního vzdělávání.

Tato bakalářská práce má především pomoci učitelům, kteří se ve světe mobilních či webových aplikací tolik nepohybují. Bakalářská práce by jim měla pomoct, když se budou rozhodovat, jakou aplikaci v hodině použít a jakou nikoli, aby si nemuseli vybírat z obrovského množství aplikací a mohli si vybrat jednu z devíti aplikací, které jsou v práci popsány a hodnoceny.

Tato bakalářské práce je rozdělena do dvou částí, a to na teoretickou a praktickou, obě tyto části jsou propojeny společnou literaturou a zabývají se tou stejnou problematikou.

Teoretická část se bude zabývat problematikou distančního vzdělávání, jeho popisem, formami a také se zaměří na e-learning a digitální technologie.

Praktická část budu zaměřena na provedení analýzy devíti aplikací, z nichž pomocí stanovených kritérií budou tyto aplikace hodnoceny a bude určena ta nejvhodnější pro podporu distančního vzdělávání na SOŠ.

## <span id="page-6-0"></span>**1 Distanční vzdělávání**

V této první kapitole se bakalářská práce bude zabývat problematikou distančního vzdělávání. Na úvod bude definováno a charakterizováno, co to distanční vzdělávání je, dále se bude zabývat formami výuky, organizací výuky a hodnocením žáků v distančním vzdělávání.

## <span id="page-6-1"></span>**1.1 Charakteristika a definice distančního vzdělávání**

Distanční vzdělávání je chápáno jako multimediální forma řízeného samostudia, pedagogové jsou v něm fyzicky odděleni od studujících. Tím pádem je tato výuka velice individualizovaná, protože v ní nejsou studující závislí na vyučujících. Pomocí multimediálnosti můžeme využít všech komunikačních a informačních prostředků, pomoci kterých lze komunikovat na dálku či prezentovat učivo (Kopecký, 2006).

Podle Černého et al. (2015) je *"distanční vzdělávání typ vzdělávání, jehož historie spadá do doby, kdy neexistoval internet. Student studuje samostatně bez přímého kontaktu s vyučujícím. Jde o podobu vzdělávání, která s přímou prezenční výukou nese společné i odlišně prvky."*

Zlámalová (2000) uvádí, že "*distanční vzdělávání je forma studia, která je do jisté míry opakem prezenčního studia. Je to studium samostatné, podporované speciálně zpracovanými studijními pomůckami (oporami). Distanční studium v maximální možné míře využívá pro vzdělávací proces multimediálních prostředků a informačních technologií. Studující jsou převážně nebo zcela fyzicky odděleni od vzdělávací instituce, která jejich studium řídí a podporuje."*

*"Distanční vzdělávání je forma řízeného samostatného studia, která je založena na maximálním využití všech možných technických i didaktických podpor, které umožňují studujícímu studovat samostatně dle svých časových možností a tempa, které mu vyhovuje. Maximálně využívá všech možných distančních komunikačních prostředků, kterými lze prezentovat učivo a komunikovat na dálku např. tištěné materiály, magnetofonové záznamy, počítačové programy, telefony, faxy, CD apod."* (Eger, 2000).

Pro potřeby této práce se bude vycházet z definice Zlámalové, která vymezila distanční vzdělávání komplexněji i s ohledem na poměrně jasně stanovenou podmínku prostředí samostudia mimo vzdělávací instituci.

## <span id="page-7-0"></span>**1.2 Formy výuky v distančním vzdělávání**

Při distančním vzdělávání se používají dva druhy výuky a to on-line a off-line. Každá škola musí výuku přizpůsobit tak, aby vyhovovala individuálním potřebám žáků a také technickým možnostem dané školy. Co se týče pravidel organizace výuky, tak o těch rozhoduje ředitel školy a dbá přitom na možnosti a podmínky školy (MŠMT, 2020).

#### <span id="page-7-1"></span>**1.2.1 On-line**

On-line výuka označuje způsob vzdělávání na dálku, většinou probíhá přes internet pomocí digitálních technologií a softwarových nástrojů. On-line výuka se rozděluje na dva typy, a to na synchronní a asynchronní (MŠMT, 2020).

### <span id="page-7-2"></span>**1.2.2 Off-line**

Za off-line výuku se považuje způsob vzdělávání na dálku, při kterém ale není zapotřebí internet a nejsou k jeho realizaci potřeba digitální technologie ve větší míře. Většinou jde o samostudium a vypracovávání úkolů z učebních materiálů, učebnic či pracovních listů. Často se také může jednat o úkoly praktické, které pro své splnění využívají domácích podmínek účastníků. Jedná se o řemeslné či kreativní práce nebo projekty, které jsou zaměřené na samostatnou práci (MŠMT, 2020).

## <span id="page-7-3"></span>**1.3 Organizace výuky v distančním vzdělávání**

Organizace výuky v distančním vzdělávání se podle MŠMT dělí na synchronní a asynchornní část výuky, dále se vzdělávání liší rozvrhem a délkou vyučovací hodiny při distanční výuce.

Dle metodického doporučení pro vzdělávání distančním způsobem, které vydává MŠMT je možné při organizaci on-line výuky rozlišit část výuky synchronní a část výuky asynchronní. Metodické doporučení Ministerstva školství, mládeže a tělovýchovy uvádí i rozsah vhodný pro synchronní výuku (Pavlas et al., 2021).

U synchronní výuky je většinou učitel spojen s žáky pomcí nějaké komunikační platformy ve stejném čase. Celá skupina pracuje ve stejný čas na tom samém úkolu. Velice častou formou výuky bývá videokonference podle stanoveného rozvrhu, avšak způsob videokonference klade větší nároky na účastníky a na jejich technické vybavení, kvalitu jejich připojení k síti a především na jejich časovou flexibilitu. Při synchornní výuce je mnohem

složitější přizpůsobovat se jednotlivím žákům, co se týče obsahu učiva i tempa, ve kterém žáci pracují. V případě, že synchronní výuka trvá déle, klesá schopnost udržet pozornost a délka výuky pak může mít negativní vliv na zdraví žáka. Vše se ale odvíjí od věku žáků/účastníků. Vzhledem k tomu se nedoporučuje synchronně používat rozvrh, který je nastaven pro prezenční výuku. Dále musí být také při stanovování rozsahu výuky na dálku brány v potaz vedlejší aktivity účastníku a také na jejich volný čas (MŠMT, 2020).

Na rozdíl od výuky synchornní je výuka asynchornní postavena tak, aby si žák mohl své vzdělávací povinnosti plnit v čase, který si sám zvolil a bez přítomnosti učitele (Pavlas et al., 2021).

V průběhu asynchronní výuky pracuje každý žák ve svém tempu na svých úkolech a s ostatními žáky se v on-line prostorech nesetkávají. Na tuto práci lze využít mnoho aplikací a velké množství platforem a to nejen ke vzdělávání, ale i k poskytnutí zpětné vazby či zadání úkolu. Asynchornní on-line výuka je skvělá například v tom, že umožňuje se ve větší míře věnovat žákům individuálně a používá se tam, kde nelze zajistit žákům stejné podmínky (MŠMT, 2020).

Rozvrh, který je použit v on-line distanční výuce by neměl být stejný jako rozvrh pro výuku prezenční, dále by měl zohledňovat specifickou situaci a možnosti distančníh vzdělávání. Výuka distanční podle rozvrhu prezenční výuky nutně neznamená, že je výuka synchronní. Většinou se jedná o výuku napůl synchronní a napůl asynchronní. Při výuce synchronní se délka výuky pohybuje okolo čtyřiceti pěti minut (Pavlas et al., 2021).

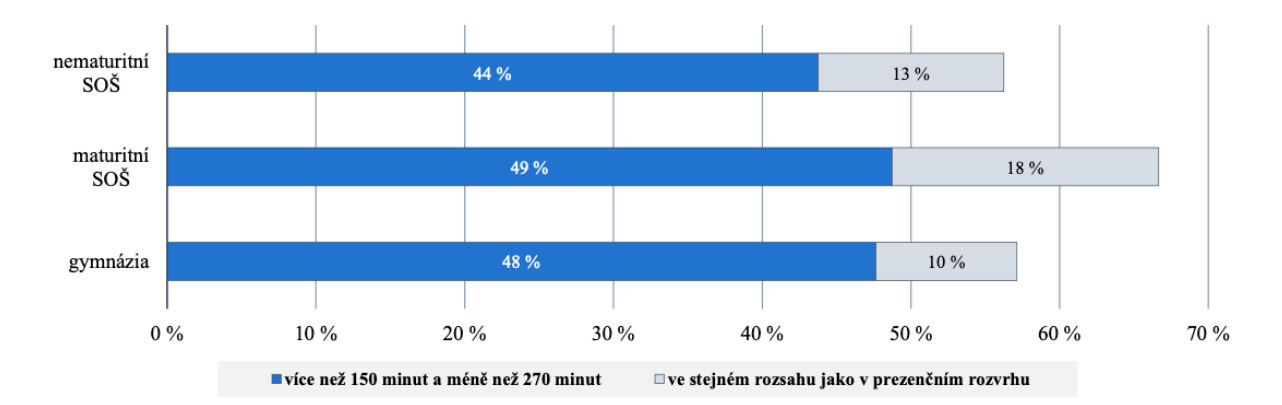

*Graf 1: Průměrný denní rozsah on-line synchronní výuky na SŠ*  (Zdroj: ČŠI, 2021)

<span id="page-8-0"></span>Při distančním způsobu vzdělávání, on-line či off-line je velice důležité, aby kantor sledoval, jak se jednotliví účastníci zapojují a také by měl poskytovat individuální konzultace a pro účastníky by měl být takovou podporou při studiu. Vždy je cílem, aby žádný účastník

nebyl mimo systém a pracoval dle svých možností a v závislosti na podmínkách, ve kterých se nachází. Učitel by měl nabízet své konzultace účastníkům všem a to bez rozdílu. Konzultace by měly být také efektivní, v tomto případě se může jednat o konzultace přes telefon pomocí hovoru, dále také prostřednictvím on-line chatu nebo mezi sebou mohou komunikovat pomocí emailu. Osobní konzultace se doporučuje pouze při specifických případech a to za dodržení hygienických podmínek a opatření, které byly nařízeny (MŠMT, 2020).

## <span id="page-9-0"></span>**1.4 Hodnocení v distančním vzdělávání**

Při hodnocení u distanční formy vzdělávání je kladen důraz na průběžné hodnocení výsledků, které studjucíím pomáhá získat zpětnou vazbu, zda-li postupuje správně. Jde o tvz. kvalifikované posouzení poznatků, které studující během studia získal. Při hodnocení výsledků jsou využívány různé prvky hodnocení, jako například hodnocení formou soustavy otázek, hodnocení pomocí samostatných prací nebo také hodnocení formou zkoušky (Kostolányová, 2013).

Hodnocení v distančním vzdělávání formou soustavy otázek má za cíl poskytnout studujícím okamžitou zpětnou vazbu o dílčích výsledcích jejich učení. Většinou je na konci těchto kapitol klíč k řešení. Dále je nutné pro úspešné zvládnutí studia prvky zpětné vazby využívat a nepřeskakovat je. I když tyto úkoly nikdo nekontroluje, je nevhodné je vynechávat, jelikož v textu nejsou zbytečně (Kostolányová, 2013).

U hodnocení v distančním vzdělávání formou samostatných prací opravovaných učitelem (korespondenčních úkolů) je řešením písemné podrobné zpracování dané práce, které vychází z přesného zadání, většinou uvedeného na konci příslušné studijní kapitoly nebo části studijního textu. Umožňuje posoudit zvládnutí ucelené části učiva a dát tak studentovi zpětnou vazbu. Správné řešení v textu není zásadně uvedeno, proto je povinností studujícího, aby odeslal učitel správně upravená a vypracovaná zadání v termínech, které byly předem stanoveny. Učitel pak tyto zadání ohodnotí dle pravidel, které byly předem dohodnuty (Kostolányová, 2013).

Hodnocení v distančním vzdělávání formou zkoušky z daného předmětu je vykonáváno prezenčně nebo on-line s danými opatřeními. Zkouška musí mít identický obsah, průběh i hodnocení výsledků jako zkouška prezenční. Může jít o zkoušení ústní či písemné (Kostolányová, 2013).

## <span id="page-10-0"></span>**2 E-learning**

Druhá kapitola definuje a charakterizuje e-learning jako takový a jeho jednotlivé formy. Dále se zde bakalářská práce bude zabývat výhodami a nevýhodami e-learningu, jeho didaktickými aspekty a jeho využitím na středních odborných školách.

V dnešní moderní rozvíjející se společnosti nabývá vzdělávání čím dál většího významu. Vzniká tlak na neustálý rozvoj učebních metod i materiálů a jejich úspěšné používání. Tradiční formy výuky jsou stále více doplňovány a někdy i nahrazovány novými způsoby. Jedním z těchto nových moderních směrů je e-learning.

"*E-learning se zaměřuje na použití moderních komunikačních a výpočetních prostředků ve výuce a stal se v posledních letech fenoménem. Jde o hodnotný nástroj, který může být při výuce velmi prospěšný*" (Vaněček, 2011).

Podle Hortona (2006) by měl být pojímán "*e-learning jako vzděláváníspojené s počítači a se sítí. E-learning je tedy využití informačních a komunikačních technologií pro účely vzdělávání."*

*"Podstatou pedagogického pojetí je, že e-learning je vzdělávací proces spojený s počítačem a se sítí (intranet, internet). Uvedené vymezení nám umožňuje zcela jinak přistupovat k e-learningu, jeho rozvoji a především k jeho praktické aplikaci"* (Eger, 2020).

## <span id="page-10-1"></span>**2.1 Definice a charakteristika e-learningu**

E-learning můžeme chápat jako multimediální podporu vzdělávacího procesu, využívající moderní informační a komunikační technologie, která většinou bývá realizována pomocí počítačových sítí. Informační a komunikační technologie je pak využívána při tvrobě kurzů, k nasdílení studijního obsahu a slouží jako komunikace mezi studenty a vyučujícími. Tato forma vzdělávání má za cíl zvýšit efektivitu a kvalitu vzdělávání (Brcková a Rukovanský, 2012).

*"E-learning je také vzdělávací proces, využívající informační a komunikační technologie k tvorbě kurzů, k distribuci studijního obsahu, komunikaci mezi studenty a pedagogy a k řízení studia"* (Wagner, 2004).

Podle Kennetha (2009) "je e-learning přístup k učení a vzdělávání: souhrn učebních *metod používajících digitální technologie, které umožňují a zlepšují učební proces."*

Dle další definice "*jde o takový typ učení, při němž získávání a používání znalostí je distribuováno a usnadňováno elektronickými zařízeními"* (Průcha et al., 2009).

Podle Zounka (2009) "*e-learning zahrnuje jak teorii a výzkum, tak i jakýkoliv vzdělávací proces (s různým stupněm intencionality), v němž jsou v souladu s etickými principy používány informační a komunikační technologie pracující s daty v elektronické podobě. Způsob využívání prostředků ICT a dostupnost učebních materiálů jsou závislé především na vzdělávacích cílech a obsahu, charakteru vzdělávacího prostředí, potřebách a možnostech všech aktérů vzdělávacího procesu."*

*"E-learning je také vzdělávací proces využívající informační a komunikační technologie"* (Barešová, 2011).

Pro bakalářskou práci je klíčová definice podle Kopeckého (2006), kdy "*e-learning je v podstatě jakékoli využívání elektronických materiálních a didaktických prostředků k efektivnímu dosažení vzdělávacího cíle s tím, že je realizován zejména/nejenom prostřednictvím počítačových sítí. V českém prostředí je spojován zejména s řízeným studiem v rámci LMS."*

## <span id="page-11-0"></span>**2.2 Formy e-learningu**

Podle Brckové a Rukovanského (2012) je základní rozdělení forem e-learningu na on-line a off-line a pak na synchronní a asynchronní e-learning.

#### **Off-line a on-line e-learning**

V terminologii IT znamená slovo on-line připojení k síti a slovo off-line je bráno jako využití počítače bez připojení k internetu. Studenti, kteří jsou k síti připojeni však nemusí komunikovat synchronně. Dále rozlišujeme různé typy on-line výuky podle míry interakce a praktické aplikace ze strany studenta (Brcková a Rukovanský, 2012).

#### **Synchronní a asynchronní e-learning**

Synchornní vzdělávání je prováděno v reálném čase, tudíž mohou být účastníci na různých místech, ale ve stejném čase s ostatními a musí být připojeni k internetu. Ve způsobech synchornní komunikace najdeme on-line kurzy, video, audiokonference, chat a nebo také volání přes internet. Výhodou je, že studenti mohou komunikovat mezi sebou a také s vyučujícím (Brcková a Rukovanský, 2012).

Vzdělávání asynchronní znamená, že účastník může být on-line kdekoliv a kdykoliv. Účastník může opakovat látku doma v jakémkoliv čase a není zavislý ani na prostoru, ve kterém se nachází (Brcková a Rukovanský, 2012).

## <span id="page-12-0"></span>**2.3 Další formy vzdělávání**

Bakalářská práce se dále zabývá dalšími formami vzdělávání, kterými jsou blended learning, M-learning, E-mentoring a rapid e-learning.

#### **Blended learning**

Blended learning je kombinací e-learningu a prezenční výuky. Při distančním vzdělávání se dbá na to, aby obsahovalo i prezenční části, a to z důvodu toho, aby mohli studující navazovat sociální kontakty a vazby, ale i z toho důvodu, že je to předpoklad k úspěšnému studiu. Blended learning se snaží nahradit určité nevýhody e-learningu, a proto při plnění vzdělávacích cílů používá prvky prezenční výuky, například e-learningový kurz, na jehož začátku a konci se koná seminář. Většinou tento přístup využíváme tam, kde jsou cílovou skupinou lidé, kteří nejsou zvyklí na používání moderních technologií jako jsou chat, fórum nebo videokonference.

Velikou výhodu blended learningu je větší socializace studia, rozvoj komunikačních schopností v mluveném projevu a předávání zkušeností (Klement et al., 2012).

## **M-learning**

M-learning vychází z anglického slova *mobile* (mobilní, pohyblivý). Jedná se o formu e-learningu, která je založena na aktivním samostudiu a individuální práci studujících, a lze ji využívat i bez použití stolního počítače. Při procesu m-learningu se využívají ke vzdělávání mobilní technologie, jako například mobilní telefony, kapesní počítače, notebooky či tablety. M-learning je definován tedy jako využívání mobilních technologií ve vzdělávání. M-learning se nijak zásadně neodlišuje od ostatních typů e-learningu v konstrukci nebo způsobu řízení vzdělávání. M-learning využívá LMS systém a pouze studijní opory elektronické jsou uzpůsobeny tak, aby byly přijatelnější i pro LCD displeje, které obsahují mobilní telefony.

Obrovskou výhodou m-learningu je jeho snadná dostupnost kdekoli, ať už jste na cestách, doma nebo v práci. Je také metodou, pomocí které sdílíme a předěláváme informace a neomezuje se tím pádem na pouhou výuku (Klement et al., 2012).

#### **E-mentoring**

*"E-mentoring je přímý kontakt studentů s vyučujícími prostřednictvím videokonferencí, internetového telefonování nebo dalších technologií. Přínosem je získávání více informací v relativně krátkém čase, často nad rámec běžných studijních materiálů. Mnohdy jde však o informace s kratší dobou životnosti"* (Ingr, 2012).

### **Rapid e-learning**

*"Rapid e-learning vytváří e-learningový kurz v rekordně krátké době, s časově prchlivými informacemi. Také kurz samotný mívá kratší životnost"* (Ingr, 2012).

U posledních dvou typů e-learningu bylo zvoleno vymezení pojmů formou definic, neboť v odborné literatuře se s těmito pojmy často nesetkáváme a další rozvedení pojmů není pro práci klíčové.

## <span id="page-13-0"></span>**2.4 Výhody a nevýhody e-learningu**

E-learning má spoustu výhod i nevýhod, lze ho chápat jako smysluplnou podporu ve výuce. V dalších podkapitolách jsou jednotlivé výhody a nevýhody podrobněji rozebrány. Zajištění učebních obsahů není závislé na osobní přítomnosti, proto nejsou studenti prostorově ani časově vázáni. Nesmíme také zapomenout na "life-long learning", který znamená, že vzdělávání probíhá zároveň s prací, a proto je právě tady časová flexibilita nesmírně důležitá (Brcková a Rukovanský, 2012).

## <span id="page-14-0"></span>**2.4.1 Výhody e-learningu**

Brcková a Rukovanský (2012) uvádí, že mezi hlavní přínosy a výhody e-learningu patří:

- *"Časová nezávislost studia* E-learningové kurzy jsou již dnes dostupné dvacet čtyři hodin denně. Účastník má tedy možnost kurz absolvovat tehdy, kdy má na něj vyhrazený čas a může se věnovat učivu.
- *Individuální tempo* Student může věnovat kolik svého času chce ke studiu materiálů nebo kolik má k dispozici. Kruz je přizpůsoben rychlosti studentů a lze ho opakovat.
- *Snížení nákladů* Přímé náklady na provoz učeben, dopravu či tisk materiálů jsou sníženy a také nepřímé náklady jakožto především cesta na místo školení jsou eliminovány.
- *Možnost využití multimediálního a interaktivního obsahu* Tyto e-learningové kurzy lze tvořit tak, aby byly zábavné a zajímavé smozřejmě s využitím multimediálního obsahu, což je například video, zvuková nahrávka či interaktivní model.
- *Okamžitá kontrola získaných znalostí* Dobrým způsobem jak si ověřit své nově získané znalosti jsou automatické testy, které jsou v e-learningových kurzech dostupné.
- *Větší aktuálnost informací.*
- *Vyšší míra interaktivity* Moduly, které jsou použity jsou na rozdíl od těch tradičních interaktivní.
- *Zvyšování znalostí v oblasti IT.*
- *Abstraktní obsahy mohou být znázorněny pomocí simulací.*
- *Učení může být integrováno do pracovního procesu.*
- *Snadněji probíhá dokumentace a opakování.*
- *Audio- a videodokumenty lze snadno implementovat.*
- *Rozdílný stav znalostí se lépe a rychleji vyrovná.*
- *Reciproční kanály pro každý studijní typ (čtení, audio, video, animace atd.).*
- *Nedochází k pocitu selhání a odhalení neznalostí před ostatními účastníky.*
- *Snadná administrace.***"**

## <span id="page-15-0"></span>**2.4.2 Nevýhody e- learningu**

Brcková a Rukovanský (2012) uvádí, že mezi hlavní omezení a nevýhody e-learningu patří:

- *"Závislost na vnitřní motivaci uživatelů* Aby byl e-learningový kurz přínosný je nutné, aby byli studenti dostatečně motivováni k sebevzdělávání. Jestliže není forma kurzu zábavná či zajímavá, můžou být studenti rychle znuděni a může je to odradit od dokončení kurzu.
- *Náklady na zakoupení softwaru a obsahu –* Některé e-learningové kurzy mohou vyžadovat zakoupení počítačových systémů.
- *Studenti se musejí nejdříve naučit zacházet s různými médii.*
- *Prezentace učebních obsahů je často limitována/určována technickými a ne didaktickými faktory.*
- *Při tvorbě e-learningových kurzů často nebývá zohledněna didaktika.*
- *Učení z obrazovky je pro většinu lidí náročnější a únavnější než z papíru.*
- *Je nutná sebedisciplína a schopnost samostudia.*
- *Omezené sociální kontakty k učiteli a spolužákům komplikují výměnu zkušeností a informací a kvůli tomu často dochází k neobjasněnosti otázek.*
- *Výklad učitele je redukován a obsah si musí studenti sami do-/zpracovat.*
- *Na základě omezené plochy obrazovky je vyučující do určité míry limitován.*
- *Navigace v systému není vždy úplně jednoduchá a uživatel se ji musí nejdřív naučit.*
- *Jednostranná komunikace* Některým e-learningovým kurzům chybí možnost živé komunikace s ostatními studujcími či přímo s učitelem."

## <span id="page-16-0"></span>**2.5 E-learning a didaktické aspekty**

Zde je uvedeno několik didaktických aspektů, potřebných v e-learningu. Na problematiku e-learningu je třeba pohlížet z více hledisek. Prvotní podmínkou pro realizaci e-kurzu je nutná vysoká úroveň technické a informační zdatnosti učitelů a studentů. Dalším neméně důležitým hlediskem e-learningu jsou nepochybně didaktické a pedagogické aspekty této metody výuky. V obecné rovině se jedná o zásady uvědomělosti, aktivity, komplexního rozvoje žáka, vědeckosti, spojení teorie s praxí, přiměřenosti, individuálního přístupu, emocionálnosti, trvalosti, názornosti, soustavnosti a zásadu zpětné vazby.

Technologie hrají výraznou roli v oblasti elektronické výuky, ale ještě před nimi stále stojí pedagogika a didaktika. Aby byl e-learning funkční je nutno k realizace použít specifický didaktický přístup. Největším rozdílem je zde změna přístupu ke vzdělávání, učitel je v tomto ohledu brán jako pomocník či průvodce studiem (Ingr, 2012).

## <span id="page-16-1"></span>**2.6 Zavádění e-learningu na středních odborných školách**

E-learning je důležitý na všech školách, ať už na základních, středních odborných nebo na gymnáziích. Je také velice důležitý v zaměstnání. V této kapitole se práce zabývá zaváděním e-learningu na středních odborných školách.

Pro prezenční výuku se e-learning používá v podobě multimediálních pomůcek. Mezi multimediální pomůcky patří jednoduché animace, interaktivní vizualizace, interaktivní schémata, grafy, funkční video či audio ukázka. Tyto vytvořené pomůcky se mohou používat v prezenční výuce a je možné je studentům sdílet přes web nebo je nabízet ostatním institucím.

Jako další velmi důležitou etapou zavádění e-learningu je tvoření kvalitních distančních textů pro své předměty. Potřebujeme ale vědět, jak má takový text vypadat, jakou by měl mít formu a obsah. Někteří vyučující pak vytvářejí tzv. e-scripta, která nejsou nijak metodicky ošetřena, tudíž k samostudiu nejsou vhodná. Aby mohl být text s multimediálními doplňky kvalitně distribuován studentům, je nutné založit webové stránky školy zaměřené na WBT (Web Based Training). Tyto stránky by měly poté obsahovat texty, multimediální doplňky a různé další informace pro studenty. Také by měly obsahovat diskuzi a další synchornní či asynchronní možnosti komunikace. Vhodné je také oddělit studijní materiály od normálního webu školy a dále je prezentovat jako on-line prostředí (Ingr, 2012).

## <span id="page-17-0"></span>**3 Digitální technologie (ICT)**

Ve třetí kapitole se bakalářská práce bude podrobněji zabývat digitálními technologiemi v distančním vzdělávání a jejich výhodami a nevýhodami. Dále charakteristikou vzdělávacích aplikací, ať už webových nebo mobilních a jejich využitím ve výuce na středních odborných školách při distančním vzdělávání.

V dnešní době hrají digitální technologie v českých školách obrovskou roli dnes jsou v podobě médií využívány jako zprostředkovatelé informací a jsou tím pádem žákům jednoduše distribuovány (Neumajer, 2016).

*"Infomační a komunikační technologie zahrnují zařízení používané pro komunikaci a umožňující zpracování informací. Mezi taková zařízení patří počítač a mobilní telefon. V současnosti je velký nárůst digitální techniky v domácnostech žáků, tudíž se bude tato technika i častěji objevovat ve výuce na školách. Při zavádění digitálních technologií do výuky se žák naučí pracovat s touto technologií a tuto znalost může využít jak v osobním, tak profesním životě. Digitální technologie umožňují rozvíjení kompetencí a osvojování nových znalostí a dovedností"* (Šrámek, 2017).

Šrámek (2017) uvádí několik hlavních podmínek k efektivnímu využití ICT:

- *"Programové vybavení* jedná se o softwarové vybavení
- *Technické vybavení* základní podmínka
- *Připravenost vyučujících* technika nemá nahradit učitele
- *Metodika výuky* ICT rozvíjí metody a formy výuky"

Při využití digitálních technologií ve výuce se musí dbát na některé nevýhody, například že učitel může být vybaven lepší technologií než žák a naopak (Brdlička, 2003).

## <span id="page-18-0"></span>**3.1 Technické vybavení**

Vyučující má mít podle MŠMT (2020) pro realizaci on-line výuky k dispozici počítač či přenosné zařízení (tablet, notebook). Dále musí mít vyučující přístup k hardware, který umožňuje přenos informací a komunikaci s dětmi on-line formou (webkamera, sluchátka, mikrofon).

#### <span id="page-18-1"></span>**3.1.1 Stolní PC**

Pokud jde o vyšší výkon přístroje a monitoru, tak je stolní PC tou nejlepší variantou. Jednou z nevýhod u stolního PC je nutnost mít pevné připojení, které se pojí s další nevýhodou, a to je přesun stolního PC, který je obtížnější než u jiných zařízení. Jako dalším limitem stolního PC je nutnost nákupu jeho komponentů, například myši, monitoru, klávesnice, kamery či reproduktoru (Slabá, 2021).

#### <span id="page-18-2"></span>**3.1.2 Notebook**

Výhodami notebooku je jeho snadný přenos a velikost. Také není nutné k notebooku dokupovat další komponenty jako ke stolnímu PC, protože jsou součástí notebooku. Mezi nevýhody notebooku by se dala zařadit především jeho náchylnost k poškození při přenášení. Notebook je také skvělý v tom, že není potřeba pevné připojení k síti a stačí Wi-Fi. Bohužel jak je známo, tak Wi-Fi připojení není tak stabilní, jako to pevné. Notebook se také od stolního PC může lišit tím, že na některých modelech notebooků lze využívat i jejich dotykovou obrazovku (Slabá, 2021).

#### <span id="page-18-3"></span>**3.1.3 Tablet**

Tablet patří mezi nejlehčí zařízení technického vybavení, a to je tedy jeho největší výhodou. Mezi další výhody patří dotyková obrazovka a možnost stáhnout obrovské množství aplikací. Tablet patří také mezi nejbezpečnější zařízení, a to z důvodu, že na něm lze omezit stahování některých aplikací. Tablet je také dobře finančně dostupný. Jeho největší nevýhodou je optimalizace různých webových stránek či aplikací, dále zdlouhavé přepínání mezi aplikacemi anebo to, že nedokáže pojmout takové množství dat, jako třeba stolní počítač (Slabá, 2021).

### <span id="page-18-4"></span>**3.1.4 Chytrý telefon (Smartphone)**

Smartphone je v překladu chytrý telefon s displejem a většinou obsahuje mnoho aplikací. Díky operačnímu systému, který se ve smartphonech nachází, je možné do smartphonu instalovat další aplikace, které rozšiřují jeho způsob využití (William L. Hosch, 2023).

## <span id="page-19-0"></span>**3.2 Výhody digitální technologií**

Mezi největší výhody využití digitálních technologií ve vzdělávání patří (Clark a Luckin, 2013; Tahir a Arif, 2014):

- možnost přístupu k materiálům v podstatě odkudkoli a v jakémkoli čase,
- pomoc dětem při rozvíjení nových dovedností, poskytování podpory při vzdělávání,
- individualizace a personalizace výuky,
- možnost získat automatickou a okamžitou zpětnou vazbu.

## <span id="page-19-1"></span>**3.3 Nevýhody digitálních technologií**

Mezi největší nevýhody využití digitálních technologií ve vzdělávání patří (Spitzer, 2014; Slabá, 2021):

- nemožnost rozvíjet jemné motorické oblasti,
- může způsobovat potíže v oblastech fyzického, psychického a emocionálního zdraví,
- učitel nemá kontrolu nad tím, co studující na zařízení dělá a jestli se věnuje danému tématu,
- klesající motivace dětí při zapojování se do vzdělávacích aktivit,
- digitální zařízení lze také využít k podvádění a šikaně,
- čím dál větší závislost na digitálních technologiích a sociálních sítích,
- limitující hardwarové a softwarové vybavení školy,
- kvalita Wi-Fi připojení ve škole.

## <span id="page-20-0"></span>**3.4 Charakteristika vzdělávacích aplikací**

Vzdělávací aplikace vhodné pro edukaci ve školách se dělí na webové a mobilní aplikace. Aplikace určené pro vzdělávání zatím nemají pevnou roli ve vzdělávání, avšak mohou být doplňkem ve výuce, obsahem výuky či pracovním nástrojem. Při využívání aplikací pro vzdělávání se musí brát ohled na vybavení školy a možnosti učitelů a žáků. Při hledání vzdělávacích aplikací by se mělo vybírat podle jejich vlastností, mezi tyto vlastnoti by měly patřit: jasné instrukce, podpora, kreativita nebo třeba propojení s každodenním životem. Vzdělávací aplikace by měly žákům předávat kromě vědomostí a dovedností také životní hodnoty a neměly by tyto aplikace obsahovat zbytečné animace nebo příliš hlučné hudební pozadí. Aplikace by dále měly být pravdivé a nezkreslovat realitu. Aplikace mohou velice příjemně zpestřit vyučovací hodinu nebo je lze využít k motivaci žáků. Některé aplikace jsou natolik propracované, že učitelům ukazují pokrok, který žák udělal i v případě, že žák není ve škole, ale aplikaci využívá doma nebo ve svém volném čase (Straková, 2021).

#### <span id="page-20-1"></span>**3.4.1 Webové a mobilní aplikace**

Podle Bowera (2015) je název Web 2.0 pro označení takových webů, v nichž je obsah nahrazen prostorem pro sdílení a společnou tvorbu obsahu, zahrnuje pouze vzdělávací aplikace. Web 2.0 se dělí do 14 základních kategorií podle Bowera (viz Obr. 1).

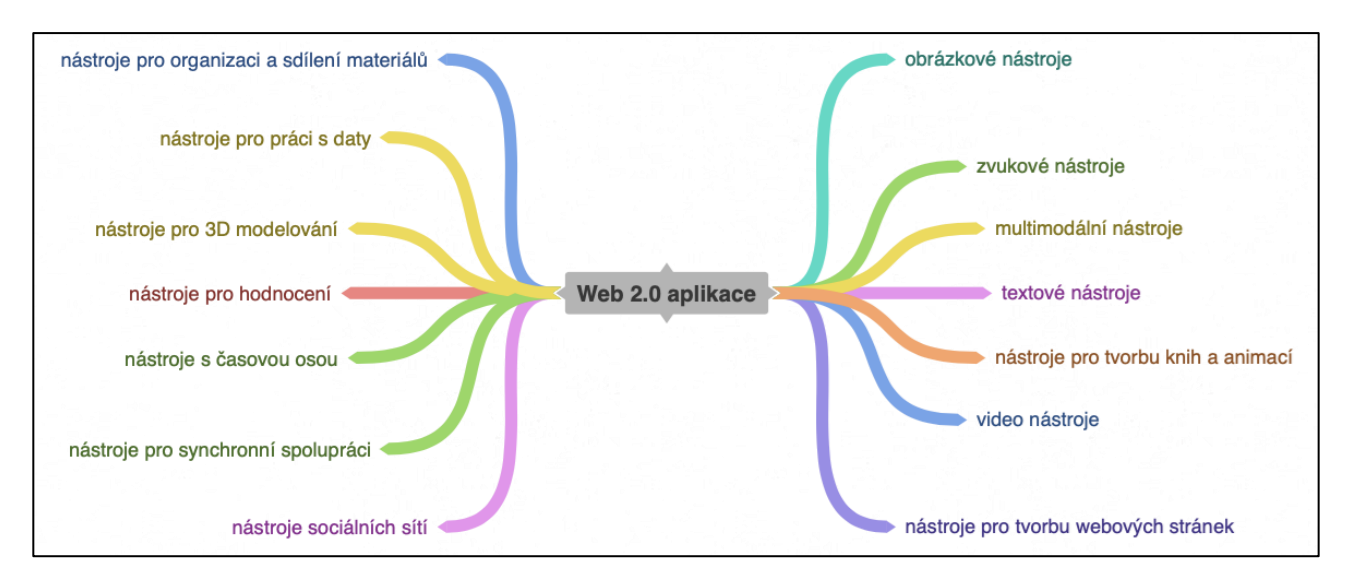

<span id="page-20-2"></span>Obr. 1: Schéma základních kategorií Web 2.0 podle Bowera (Zdroj: vlastní zpracování)

Stručnější dělení digitálních nástrojů je podle ČŠI (2021), které zakládá na hospitacích v synchronních hodinách vybraných učitelů. Jedná se o nástroje sdílených nástěnek a tabulí, kvízové a zpětnovazební aplikace, aplikace pro tvorbu formulářů a myšlenkové mapy.

<span id="page-21-0"></span>Tab. 1: Využívané digitální nástroje pro zpětnou vazbu nebo vizualizaci vzdělávacího obsahu u hospitovaných učitelů

|                                                                                              | 1. stupeň ZŠ | 2. stupeň ZŠ | obor<br>gymnázium | maturitní<br>obory | nematuritní<br>obory |
|----------------------------------------------------------------------------------------------|--------------|--------------|-------------------|--------------------|----------------------|
| sdílené nástěnky a tabule<br>(Padlet, Linoit, Jamboard, Whiteboard, )                        | 33 %         | $33\%$       | 46 %              | 37%                | 22%                  |
| kvízové a zpětnovazební aplikace (Kahoot!, Quizlet,<br>Mentimeter, Socrative, Quizizz, )     | 28 %         | $35\%$       | 39 %              | 28 %               | 24%                  |
| aplikace pro tvorbu formulářů (Google Formuláře,<br>Microsoft Forms, FreeOnlineSurveys, )    | $31\%$       | $46 \%$      | 48 %              | $36\%$             | 24%                  |
| myšlenkové mapy<br>(MindMup, Coogle, MindMaps, Miro, Wordclouds,<br>WordArt, AnswerGarden, ) | 7%           | $8\%$        | 9%                | 9%                 | $4\%$                |

*(Zdroj: ČŠI, 2021)*

Podle Bowera (2015) patří mezi následující základní kategorie Webu 2.0 dané aplikace:

- "Obrazové nástroje pro tvorbu a úpravu obrázků, nástroje pro jejich sdílení, pro kreslení, on-line bílé tabule, různé pojmové a myšlenkové mapy. Aplikace: Flickr, Pics4Learning, Google Drawing, Google Jamboard, Classroomscreen, Coggle či Google Maps.
- Zvukové nástroje umožňují tvorbu, editaci a sdílení zvukových záznamů. Aplikace: Soundcloud, Soundation či SoundBible.
- *Multimodální nástroje* přenášejí informace, které k přenosu využívají obrázky, zvuk, text, hudbu, barvy atd. Aplikace: digitální nástěnky, Padlet, Google Slides či Nearpod.
- *Textové nástroje* usnadňují řešení problémů na dálku v reálném čase, jde o nástroje synchronní textové diskuse, diskusní fóra a nástroje pro poznámky a tvorbu dokumentů. Aplikace: ProBoard, ReadUp, Evernote či Google Docs.
- *Nástroje pro tvorbu knih a animací* mohou učitelé využít například při tvoření interaktivních digitálníh učebnic, knih, digitálních komiksů či krátkých animovaných videí. Aplikace: Book Creator či Story Jumper.
- *Video nástroje* umožňují sdílení videí, jejich tvorbu a úpravy. Aplikace: YouTube či Vimeo.
- *Nástroje pro tvorbu webových stránek* umožňují tvorbu webu a editování obsahu. Umožňují i například skupinovou tvorbu, editaci obsahu a následné sdílení. Aplikace: Google Sites, Wikispaces, Wordpress, Edublogs či Blogger.
- *Nástroje sociálních sítí* lze využít i ve výuce, ikdyž to tak nevypadá. Aplikace: Facebook, Instagram či YouTube.
- *Nástroje pro synchronní spolupráci* umožňují vzájemnou spolupráci mezi žáky a učiteli nebo mezi žáky navzájem. Umožňují organizaci on-line setkání tříd, vytváření vlastních projektů či různé pracovní skupiny. Aplikace: MS Teams, Google Classroom, Zoom či BigBlueButton.
- *Nástroje s časovou osou* umožňují řadit text či obrázky na jednu stranu podle časového určení. Aplikace: Timetoast, Tiki-Toki či Creately.
- *Nástroje pro hodnocení* umožňují tvorbu a sdílení on-line testů a kvízů s možností výběru různých typů otázek a odpovědí, jak už výběr z možností, otevřené otázky, doplňování do textu, přiřazování nebo dichotomické otázky. Aplikace: Quizlet, Kahoot či Socrative.
- *Nástroje pro 3D modelování* umožňují tvorbu 3D modelů nebo dokonce propojení s 3D tiskárnou. Aplikace: Shape Shifter či Tinkercad.
- *Nástroje pro práci s daty* umožňují uskutečnit různé průzkumy nebo formuláře pro tvorbu tabulek. Aplikace: Google Forms, Google Sheets, Sli.do či Mentimeter.
- *Nástroje pro organizaci a sdílení materiálů* umožňují zálohování dokumentů a okamžitý přístup k nim odkudkoliv. Umožňují učitelům sdílet studentům své prezentace, různé pracovní listy a materiály. Aplikace: Google Disk, Dropbox, OneDrive či Flipboard."

## <span id="page-23-0"></span>**3.5 Možnosti využití webových a mobilních aplikací ve výuce na SOŠ**

Zde je shrnuto, jak lze využít webové a mobilní aplikace (digitální technologie) ve výuce na SOŠ. Díky digitálním technologiím a internetu už nejsou učitelé ve školách vázáni pouze na materiály z knih, učebnic či na nerealistické zvukové ukázky. Učitel dnes může žákům pustit video přes aplikaci YouTube, místo učebnic a knih může využít novinové články nebo texty z webů. Digitální technologie se také mohou využívat k vytváření vlastních studijních materiálů. Žáci vždy ocení, když učitel použije v hodině Microsoft Word nebo jiné aplikace, ve kterých předvede svou originalitu. Také si učitel může doma vytvářet vlastní vzdělávací videa či prezentace nebo i celé e-learningové kurzy (Doleží, 2016).

Pokud nastane situace, že učitel neví, jakou novou aktivitu nebo vzdělávací aplikaci jako didaktický prostředek zvolit, může využít webové stránky specializující se na výuku nebo přímo na výukové technologie, jako jsou například Edutopia *[\(www.edutopia.org\)](http://www.edutopia.org/)*, Ve Škole *[\(www.veskole.cz\)](http://www.veskole.cz/)* nebo Metodický portál RVP *[\(http://rvp.cz\)](http://rvp.cz/)*, se kterým bylo pracováno pro potřeby této práce, ale dále není rozebrán, protože je RVP běžně známý, dostupný dokument a čtenář si ho může snadno dohledat na stránkách MŠMT (Doleží, 2016).

Podle Geschwindera (1994) mají didaktické prostředky ve výuce následující funkce:

- 1) *"Základní funkce* informační, formativní a instrumentální.
- 2) *Didaktické funkce* plní zásadu názornosti a vnímání informací, funkce motivační a racionalizační, funkce zpevňovací nově získaných vědomostí a dovedností a funkce kontrolní.
- 3) *Ergonomické a řídící funkce* snižují neproduktivní čas učitele i žáka, dávají učiteli zpětnou vazbu a umožňují regulaci vlastního tempa učení."

## <span id="page-24-0"></span>**4 Metodologie**

Pro praktickou část byla zvolena metoda analýzy, protože se jedná o metodu jednoduchou, systematickou a univerzální, kde dochází k rozboru daného problému na jednotlivé složky za účelem prozkoumání. Tato metoda byla využita na devět aplikací, které byly analyzovány a následně byly zkoumány jejich přednosti a nedostatky. Cílem bakalářské práce bylo zjistit, jaké jsou ty nejlepší aplikace pro podporu distančního vzdělávání na SOŠ.

Jako první byly vybrány aplikace na základě mých zkušeností z praxí v průběhu studia na VŠ anebo přímo právě při výuce na VŠ při pandemii COVID-19. Všech devět aplikací bylo po zvolení podrobeno analýze, tyto aplikace byly testovány více do hloubky a také byly použity při mých praxích, aby se dostalo odezvy od žáků.

Následně byly tyto aplikace vloženy do tabulky, ve které byly následně podle pěti kritérií hodnoceny. Kritéria byla vybrána podle nejvíce žádaných informací, které uživatelé hledají. Jedním z kritérií byla například popularita nebo využití aplikace. Díky těmto kritériím bylo možné vytvořit graf a vyhodnotit tak aplikaci, která dle výzkumu je pro podporu distančního vzdělávání na SOŠ nejvhodnější. Každá aplikace mohla v tabulce získat 50 bodů, každé kritérium se hodnotilo na stupnici 0-10 s tím, že 0 znamená nejhorší a 10 nejlepší výsledek.

## <span id="page-25-0"></span>**5 Analýza vybraných webových a mobilních aplikací**

Tato kapitola se zabývá praktickou částí, tedy samotným testováním a popisem jednotlivých aplikací. Aplikace, které budou v této kapitole analyzovány a uváděny jsou různorodé, a to z toho důvodu, že byly vybrány na základě zkušeností z praxí, které byly vykonávány v průběhu studia na VŠ.

## <span id="page-25-1"></span>**5.1 Aplikace komunikační**

Jako komunikační aplikace jsou zde vybrány takové aplikace, ve kterých lze komunikovat s žáky on-line, vytvářet on-line třídu či si sdílet materiály.

### <span id="page-25-2"></span>**5.1.1 MS Teams**

Aplikace MS Teams byla vybrána z toho důvodu, že v době koronavirové krize se jednalo o nejpoužívanější aplikaci na základních a středních školách. Ať už v roli žáka, učitele, zaměstnance či zaměstnavatele to byl jeden ze způsobů, jak se v této krizi bezpečně vzdělávat.

MS Teams umožňuje se v pohodlí on-line světa potkávat s lidmi, kteří jsou například na druhé straně planety. Jediné, co je k tomu potřeba je internet. Aplikace nabízí vytvoření skupiny uživatelů a realizaci hromadných hovorů či videohovorů. Dále je zde možnost nahrávat soubory a sdílet je mezi ostatními uživateli

Obr. 2: Ikona aplikace MS Teams (Zdroj: [https://www.microsoft.com/cs](https://www.microsoft.com/cs-cz/microsoft-teams/log-in)[cz/microsoft-teams/log-in\)](https://www.microsoft.com/cs-cz/microsoft-teams/log-in)

nebo členy určitých skupin. MS Teams je zároveň součástí balíčku Office 365, takže v ní lze otevírat soubory typu word, excel atd.. V koronavirové krizi aplikace prošla největším vývojem.

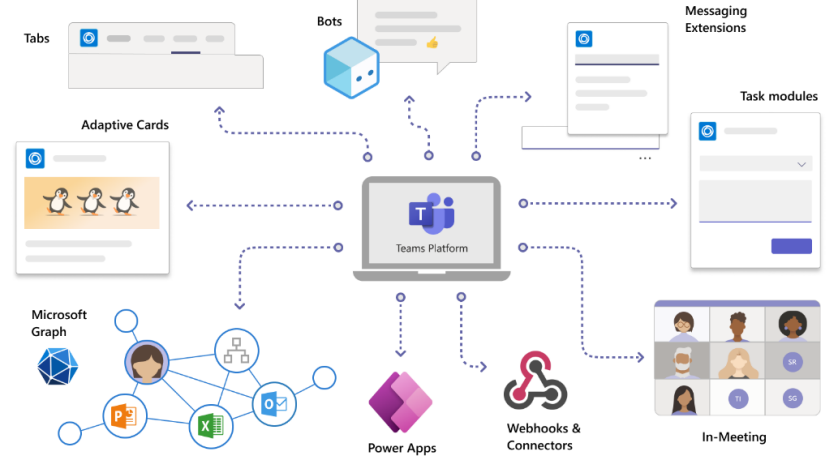

<span id="page-25-3"></span>Obr. 3: MS Teams (Zdroj: [https://learn.microsoft.com/en-us/microsoftteams/platform/overview-explore\)](https://learn.microsoft.com/en-us/microsoftteams/platform/overview-explore)

Limity: U aplikace MS Teams je těžší najít nějaké její limity, například je tato aplikace vcelku náročná na zařízení, na kterém je spuštěna. Na starším nebo méně výkonném počítači se aplikace spouští déle, a i načítání souborů nebo plynulost videa je těmito faktory ovlivněna.

Zaměření aplikace: Aplikace umožňuje vytvářet on-line místnosti, ve kterých se může učitel s žáky scházet, sdílet jim materiály, a promítat jim prezentace pomocí sdílení obrazovky.

## <span id="page-26-0"></span>**5.1.2 Skype**

Další představenou aplikací je Skype, ten totiž uživatelům umožňoval již v roce 2005 se bezplatně spojit pomocí videohovoru, a to dokonce i mezi více než dvěma účastníky najednou. Další obrovskou výhodou Skypu bylo, že se přes něj začali spojovat hráči videoher, aby mohli hrát spolu a komunikovat u toho. Bohužel to se změnilo ve chvíli, kdy na trh přišla aplikace TeamSpeak, kterou také následně vystřídala aplikace Discord, zaměřená spíše na herní komunitu, která měla menší hardwarové požadavky a pro hráče obsahovala užitečnější funkce. Momentálně už aplikace Skype není tak populární jako jiné aplikace jako např. FaceTime, Zoom, MS Teams, Big Blue

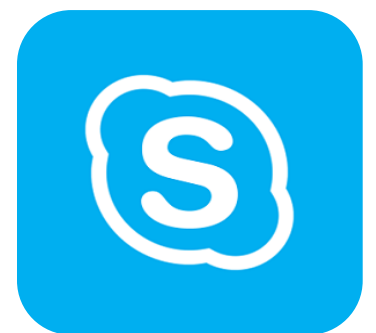

Obr. 4: Ikona Skype (Zdroj: [https://www.cnews.cz/skype](https://www.cnews.cz/skype-business-nebude-mit-dlouhy-zivot-nahradi-ho-mladsi-teams/) [-business-nebude-mit](https://www.cnews.cz/skype-business-nebude-mit-dlouhy-zivot-nahradi-ho-mladsi-teams/)[dlouhy-zivot-nahradi-ho](https://www.cnews.cz/skype-business-nebude-mit-dlouhy-zivot-nahradi-ho-mladsi-teams/)[mladsi-teams/\)](https://www.cnews.cz/skype-business-nebude-mit-dlouhy-zivot-nahradi-ho-mladsi-teams/)

Button atd., jelikož v dnešní době možnosti videohovoru poskytuje už skoro každá aplikace sloužící ke komunikaci mezi osobami připojenými na internetu.

<span id="page-26-1"></span>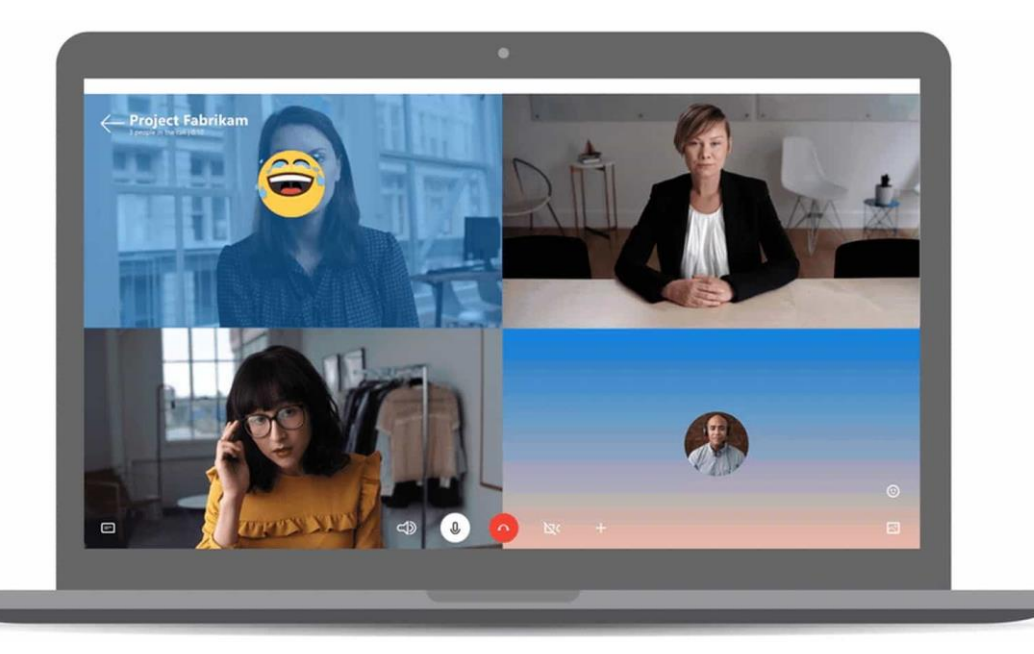

Obr. 5: Skype (Zdroj: [https://www.cnews.cz/skype-8-59-vlastni-pozadi-videohovor/\)](https://www.cnews.cz/skype-8-59-vlastni-pozadi-videohovor/)

Limity: Jako ten největší limit aplikace Skype by mohl být označen fakt, že už není tolik populární jako dříve. Dnešní mladší generace v některých případech ani neví, co to Skype je a místo něj používají jiné aplikace, např. MS Teams, Discord nebo Zoom.

Zaměření aplikace: Aplikace je zaměřena na on-line komunikaci a videohovory, z prvopočátku hlavně mezi přáteli, později i firmami a školami. V dnešní době aplikace méně využívaná z důvodu nedostatečného obsahu.

## <span id="page-27-0"></span>**5.1.3 Discord**

Aplikace jako je Discord je ve své podstatě alternativou již zmiňovaného Skypu nebo aplikace TeamSpeak. Discord jakožto aplikace obsahuje obrovské možnosti využití, ať už pro hráče videoher, učitele nebo jen pro skupinku přátel. Na Discordu lze založit server, ke kterému se připojí známí, spoluhráči nebo žáci. Založení obyčejného serveru je zcela zdarma, avšak si samozřejmě můžeme něco připlatit a mít jisté výhody oproti ostatním, např. lepší kvalitu přenášeného zvuku, streamování obrazu ve vysoké kvalitě nebo třeba možnosti vlastních smajlíků.

![](_page_27_Picture_4.jpeg)

Obr. 6: Ikona Discord (Zdroj: [https://play.google.com/stor](https://play.google.com/store/apps/details?id=com.discord&hl=cs&pli=1) [e/apps/details?id=com.disco](https://play.google.com/store/apps/details?id=com.discord&hl=cs&pli=1) [rd&hl=cs&pli=1\)](https://play.google.com/store/apps/details?id=com.discord&hl=cs&pli=1)

<span id="page-27-1"></span>![](_page_27_Picture_6.jpeg)

Obr. 7: Discord (Zdroj[: https://www.instaluj.cz/discord\)](https://www.instaluj.cz/discord)

Limity: Za hlavní limit aplikace Discord by mohl být považován fakt, že ho spousta učitelů nezná. Discord je aplikace novější a dříve byla zaměřena spíše na herní komunitu. Ovšem dnes tuto aplikaci zná většina studentů.

Zaměření aplikace: Aplikace je zaměřena na komunikaci mezi přáteli a hráči videoher, ovšem aplikace je vhodná pro všechny typy lidí.

## <span id="page-28-0"></span>**5.1.4 Zoom**

Jako mnoho dalších aplikací jako MS Teams, Discord, BBB, tak i Zoom nabízí možnost vytvořit on-line schůzku. V Zoomu také lze rozdělovat účastníky do skupin pro možnost práce ve skupině. Je zde možnost nahrávat obrazovku a uchovávat záznam jako materiál pro např. chybějící studenty. Aplikace nabízí mnoho druhů předplatného, verze zdarma obsahuje omezení schůzky pro sto účastníků na čtyřicet minut, zatímco u nejvyšší možné verze předplatného se lze dostat až na tisíc účastníků a délku schůzky až třicet hodin. Další výhodou Zoomu je jeho jednoduchost, aplikaci zvládne ovládat opravdu každý, je dostupná v patnácti jazycích. Jako většina aplikací tohoto typu tak i Zoom zaznamenal největší počet nově registrovaných uživatelů v době pandemie COVID – 19.

![](_page_28_Picture_4.jpeg)

Obr. 8: Ikona Zoom (Zroje: [https://play.google.com/stor](https://play.google.com/store/apps/details?id=us.zoom.videomeetings&hl=cs) [e/apps/details?id=us.zoom.v](https://play.google.com/store/apps/details?id=us.zoom.videomeetings&hl=cs) [ideomeetings&hl=cs\)](https://play.google.com/store/apps/details?id=us.zoom.videomeetings&hl=cs)

<span id="page-28-1"></span>![](_page_28_Picture_6.jpeg)

Obr. 9: Zoom (Zdroje: [https://explore.zoom.us/en/accessibility/\)](https://explore.zoom.us/en/accessibility/)

Limity: Největším limitem aplikace Zoom je to, že není v češtině a pro mnoho lidí to může být důvod, proč si vybrat jinou aplikaci než právě Zoom. Dalším možným limitem oproti ostatním aplikacím může být i to, že ve verzi zdarma je možné mít pouze čtyřicetiminutové přednášky.

Zaměření aplikace: Aplikace slouží k on-line komunikaci mezi lidmi, lze v něm vytvářet virtuální místnosti, dávat účastníky hovorů do skupin v případě nějaké společné práce.

## <span id="page-29-0"></span>**5.2 Aplikace ostatní**

Mezi ostatní aplikace jsou zde vybrány ty aplikace, které neslouží ke komunikaci mezi žáky a učitelem, ale jsou využívány ke zpestření výuky nebo jako výuková pomůcka.

#### <span id="page-29-1"></span>**5.2.1 Kahoot**

Tato aplikace slouží jako vynikající pomocník při hodinách, a to především k upoutání pozornosti žáků a k probuzení jejich motivace. Aplikace funguje tak, že například učitel otevře ve svém notebooku aplikaci Kahoot na webových stránkách a zapne třídě kvíz, např. v zeměpise učitel zapne slepou mapu, kterou si buď sám vytvoří nebo si ji vypůjčí od jiného uživatele. Učitel odstartuje kvíz a na monitoru se mu objeví číselný kód, který sdělí žákům, ti si následně ve svých smartphonech otevřou aplikaci Kahoot a pomocí tohoto kódu se do kvízu připojí. Dále je možné zvolit si libovolné jméno a nastavit si svého avatara.

![](_page_29_Picture_6.jpeg)

Obr. 10: Ikona aplikace Kahoot (Zdroj[: https://kahoot.com\)](https://kahoot.com/)

Aplikace funguje tak, že se např. na projektoru ukáže třídě slepá mapa, kde bude vyznačen nějaký stát a pod slepou mapou bude výběr ze čtyř odpovědí. Jakmile žáci poznají stát, kliknou na svém telefonu na jednu ze čtyř odpovědí, které budou v telefonu označeny kolečkem, čtvercem, trojúhelníkem a kosočtvercem. Žáci už pak jen odpovídají na otázky a kdo odpovídal nejrychleji a správně, tak získává body. Čím více správných odpovědí za sebou, tím více bodu žák dostane každé kolo.

V aplikace jsou desetitisíce kvízů od ostatních uživatelů aplikace Kahoot, ale je možné si samozřejmě vytvořit i vlastní kvíz, a to na jakékoli téma. Aplikace Kahoot nabízí 4 varianty předplatného pro učitele, a to od varianty zdarma až po variantu Kahoot! + Max for teachers za přibližně 300,- za měsíc. V aplikace si žáci mohou vytvořit také týmy a hrát proti sobě týmové souboje.

![](_page_30_Figure_0.jpeg)

<span id="page-30-1"></span>Obr. 11: Kahoot (Zdroj: [https://socialstudiesexplorer.wordpress.com/2015/07/09/kahoot-an-interactive-review](https://socialstudiesexplorer.wordpress.com/2015/07/09/kahoot-an-interactive-review-game/)[game/\)](https://socialstudiesexplorer.wordpress.com/2015/07/09/kahoot-an-interactive-review-game/)

Limity: Žáci musí mít k dispozici chytrý telefon a přístup k internetu.

Zaměření aplikace: Aplikace je vhodná jako příjemné a zábavné opakovaní učiva, lze ji samozřejmě použít k získání informací o tom, jaké dosavadní znalosti žáci mají o nadcházející látce.

## <span id="page-30-0"></span>**5.2.2 Photomath**

Jedná se o mobilní aplikaci, která je dostupná pro operační systém iOS i Android a funguje jako kalkulačka. Lze ji využít pro výpočet matematických rovnic s vypsáním i přesného postupu, kterým aplikace k výsledku došla. Aplikace funguje tak, že na základě vyfocené matematické rovnice vytvoří přesný výpočet i se samotným postupem, což můžou žáci využít při samostudiu, kdy si neví rady s daným příkladem.

![](_page_30_Picture_6.jpeg)

Obr. 12: Ikona aplikace Photomath (Zdroj: [https://photomath.com\)](https://photomath.com/)

![](_page_31_Picture_0.jpeg)

Obr. 13: Photomath (Zdroj[: https://apps4.life/en/prilozhenie-photomath-kalkuljator-onlajn-v-tvoem-telefone/\)](https://apps4.life/en/prilozhenie-photomath-kalkuljator-onlajn-v-tvoem-telefone/)

<span id="page-31-1"></span>Limity: Jako limit u aplikace Photomath oproti dalším aplikacím je ten, že možnost jeho využití najdeme pouze v odvětví matematiky a fyziky.

Zaměření aplikace: Aplikace slouží jako pomoc při výpočtu těžších příkladů např. v matematice a to tak, že dokáže spočítat vyfocený příklad a přidá k němu přesný postup jakým došla k výsledku.

## <span id="page-31-0"></span>**5.2.3 Padlet**

Aplikace Padlet slouží jako taková virtuální nástěnka, která může být soukromá nebo veřejná. Tato aplikace je velice populární mezi učiteli a studenty. Největší počet nových uživatelů nabrala aplikace v době koronavirové krize. V základní verzi tato aplikace má možnosti tvorby maximálně tří vašich Padletů a 20 Mb nahraného obsahu, další předplatné samozřejmě vaše možnosti navyšují. Aplikace je velmi populární mezi učiteli, učitel ji může využít ve výuce, ale i mimo výuku. Padlet funguje na principu založení nástěnky a položení otázky, například *Jaké památky znáte v Praze?* A žáci pod tento příspěvek na nástěnce odpovídají, učitel může tyto zprávy moderovat a kontrolovat tak jejich obsah. Odpovědi vidí všichni, kteří k tomuto Padletu mají přístup.

![](_page_31_Picture_6.jpeg)

Obr. 14: Ikona Padlet (Zdroj: [https://digitalnikompetence.](https://digitalnikompetence.cz/praxe/aplikace-padlet-nejpruznejsi-zdroj-informaci/) [cz/praxe/aplikace-padlet](https://digitalnikompetence.cz/praxe/aplikace-padlet-nejpruznejsi-zdroj-informaci/)[nejpruznejsi-zdroj](https://digitalnikompetence.cz/praxe/aplikace-padlet-nejpruznejsi-zdroj-informaci/)[informaci/\)](https://digitalnikompetence.cz/praxe/aplikace-padlet-nejpruznejsi-zdroj-informaci/)

![](_page_32_Picture_0.jpeg)

Obr. 15: Padlet (Zdroj: [https://padlet\)](https://padlet/)

<span id="page-32-1"></span>Limity: Jako největší nevýhodou padletu je, že je docela složitý a někteří starší učitelé by mohli mít problém naučit se, jak ho používat.

Zaměření aplikace: Aplikace slouží k vytvoření si virtuální nástěnky, na nástěnce je možno provádět například brain storming, myšlenkové mapy atd. Na nástěnku může psát každý a tvůrce nástěnky jen upravuje a schvaluje obsah.

## <span id="page-32-0"></span>**5.2.4 Quizlet**

Aplikace Quizlet je on-line webová aplikace, která umožňuje svým uživatelům vytvářet, zpracovávat a přetvářet jakýkoli studijní materiál. V aplikaci lze veškeré učivo podat pomocí tzv. kartiček které fungují tak, že se zadá otázka a následná odpověď, jako třeba slovíčko v angličtině a jeho český překlad nebo příklad a pak jeho výsledek. Aplikace pak tyto dvě informace zobrazí v kartičce. Aplikaci Quizlet vytvořil patnáctiletý Američan Andrew Sutherland v roce 2005 ke studiu francouzského jazyka, v roce 2007 byla aplikace poskytnuta veřejnosti. Aplikace má k dispozici mnoho jazyků bohužel ne češtinu.

![](_page_32_Picture_6.jpeg)

Obr. 16: Ikona Quizlet (Zdroj: [https://apps.microsoft.com/](https://apps.microsoft.com/store/detail/quizlet/9PLHCT3922NQ?hl=cs-cz&gl=cz) [store/detail/quizlet/9PLHC](https://apps.microsoft.com/store/detail/quizlet/9PLHCT3922NQ?hl=cs-cz&gl=cz) [T3922NQ?hl=cs](https://apps.microsoft.com/store/detail/quizlet/9PLHCT3922NQ?hl=cs-cz&gl=cz)[cz&gl=cz\)](https://apps.microsoft.com/store/detail/quizlet/9PLHCT3922NQ?hl=cs-cz&gl=cz)

![](_page_33_Picture_101.jpeg)

<span id="page-33-1"></span>Obr. 17: Quizlet (Zdroj: [https://guce.techcrunch.com/copyConsent?sessionId=3\\_cc-session\\_80aac553-026d-](https://guce.techcrunch.com/copyConsent?sessionId=3_cc-session_80aac553-026d-4237-8ea0-8c28a926788d&lang=en-US)[4237-8ea0-8c28a926788d&lang=en-US\)](https://guce.techcrunch.com/copyConsent?sessionId=3_cc-session_80aac553-026d-4237-8ea0-8c28a926788d&lang=en-US)

Limity: Stejně jako u aplikace Zoom, tak i aplikace Quizlet bohužel nenabízí rozhraní češtiny a proto by pro mnoho lidí nemusela být úplně tou nejvhodnější aplikací.

Zaměření aplikace: Quizlet slouží k lepšímu zapamatování učiva v tomto případě např. anglických slovíček, funguje na principu oboustranných kartiček.

## <span id="page-33-0"></span>**5.2.5 Mentimeter**

Aplikace Mentimetr slouží k rychlému sbírání odpovědí od skupiny uživatelů, kteří dostali kód k přihlášení se do dané otázky. Veliká výhoda této aplikace je to, že je anonymní, tudíž mohou žáci odpovídat na všechny otázky a jejich odpovědi se zobrazí na obrazovce bez jejich jména, jen jako slova či věty. Aplikace nabízí několik zobrazení odpovědí, tou první je klasický graf, který je běžný ve většině aplikací. Dalším zobrazením je Word cloud tzv. slovní mrak. Slova, které jsou největší, jsou nejčastějšími odpověďmi.

![](_page_33_Picture_6.jpeg)

**Mentimeter** 

Obr. 18: Ikona Mentimeter (Zdroj: [https://www.mentimeter.co](https://www.mentimeter.com/de-DE/comparison) [m/de-DE/comparison\)](https://www.mentimeter.com/de-DE/comparison)

# Jakou vzdělávací apikaci jste nejvíce využívali v KNentimeter době pandemie COVID-19?

![](_page_34_Picture_2.jpeg)

Obr. 19: Mentimeter (Zdroj: vlastní zpracování)

 $\frac{15}{4}$ 

<span id="page-34-0"></span>Limity: I u Mentimeteru chybí v jeho rozhraní čeština, a to je hlavní limit této aplikace. Mezi další její limity patří to, že žáci potřebují u sebe buď chytrý telefon, tablet nebo notebook, aby mohli v aplikaci odpovídat na otázky.

Zaměření aplikace: Aplikace Mentimetr slouží k rychlému sběru odpovědí na základě jejich početnosti. Aplikace Mentimeter také nabízí různá zobrazení odpovědí jako například graf nebo mrak. Na obrázku 19 je zobrazen souhrn odpovědí v podobě mraku.

## <span id="page-35-0"></span>**6 Závěry výzkumného šetření**

V této kapitole budou shrnuty všechny nasbírané poznatky, které byly získány při zkoumaní vybraných webových a mobilních aplikací pro výuku distančního vzdělávání na SOŠ.

Všechny tyto aplikace byly důkladně zkoumány a jako závěr jejich zkoumání byla vytvořena tabulka s bodovým hodnocením. Maximální počet bodů, kterých aplikace mohla dosáhnout bylo padesát. Kritéria, pomocí kterých byly aplikace bodovány, byly určeny na základě preferencí mých a preferencí učitelů, se kterými jsem v průběhu VŠ spolupracoval a také podle nejvíce žádaných informací, které uživatelé hledají.

Jako závěr výzkumu je vložena bodovací tabulka (Tab.2), podle které bylo zjištěno, v čem které aplikace získala méně či více bodů.

|                       | Komunikační aplikace |       |         | Ostatní aplikace |        |           |        |         |            |
|-----------------------|----------------------|-------|---------|------------------|--------|-----------|--------|---------|------------|
|                       | MS Teams             | Skype | Discord | Zoom             | Kahoot | Photomath | Padlet | Ouizlet | Mentimeter |
| Dostupnost zdarma     | 9/10                 | 9/10  | 8/10    | 7/10             | 6/10   | 8/10      | 7/10   | 7/10    | 7/10       |
| Využití aplikace      | 8/10                 | 6/10  | 8/10    | 7/10             | 10/10  | 5/10      | 7/10   | 7/10    | 7/10       |
| Popularita aplikace   | 9/10                 | 6/10  | 7/10    | 8/10             | 8/10   | 7/10      | 7/10   | 7/10    | 6/10       |
| Jednoduchost aplikace | 7/10                 | 8/10  | 8/10    | 7/10             | 7/10   | 9/10      | 6/10   | 7/10    | 8/10       |
| Dostupnost češtiny    | 10/10                | 10/10 | 10/10   | 0/10             | 0/10   | 10/10     | 10/10  | 0/10    | 0/10       |
| Celkem bodů           | 43                   | 39    | 41      | 29               | 31     | 39        | 37     | 28      | 28         |

<span id="page-35-2"></span>Tab. 2: Bodové zhodnocení vybraných komunikačních a ostatních aplikací

*(Zdroj: vlastní zpracování)*

![](_page_35_Figure_7.jpeg)

<span id="page-35-1"></span>*Graf 2: Bodové zhodnocení vybraných aplikací podle posloupnosti* (Zdroj: vlastní zpracování)

### **MS Teams**

Jako třetí v pořadí tohoto výzkumu je aplikace MS Teams, kterou díky pandemii COVID-19 zná skoro každý student a učitel. Tato aplikace nemá mnoho limitů, za které by se jí daly body odečítat, avšak jeden tu je a to ten, že aplikace je vcelku náročná na zařízení. Na slabších počítačích nebo starších telefonech aplikaci trvá se načíst a přenos videa je na tom podobně. To je ale to jediné, co této aplikaci může být vyčteno, získala tedy 43 bodů, a tudíž vychází jako nejlepší ze všech zkoumaných aplikací. S MS Teams se dobře pracuje, má obrovské uživatelské rozhraní a je skvěle uzpůsobena na vytvoření on-line třídy.

#### **Skype**

Skype byl jednou z prvních aplikací, která umožňovala spojit se přes video či audio hovor zcela bezplatně. Bohužel Skype už dnes není tak populární jako ostatní aplikace tohoto typu, a i proto je v tomto kritériu ohodnocen pouze šesti body z deseti. Dále také Skype nemá takové uživatelské rozhraní jako ostatní podobné aplikace, a proto je zde hodnocen taktéž šesti body z deseti. Plusovými body Skypu je především to, jak je jednoduchý a že je v češtině.

## **Discord**

Aplikace Discord byla dříve používána spíše jako aplikace, kde se setkávala komunita hráčů videoher, ale s postupnými aktualizacemi si Discord získal i uživatele, kteří v tomto směru nejsou zainteresovaní. I proto se Discrod v roce 2020 změnil na platformu nejen pro hráče. Discord jakožto aplikace disponuje češtinou, obsáhlými možnostmi v režimu zdarma a je úzce spojen s mladými lidmi. Discord nabízí většinu funkcí jako mu podobné aplikace, jedinou jeho nevýhodou je to, že není až tak rozšířený pro zprostředkování výuky, a to z důvodu, že ještě pár let zpět byl právě určen pouze pro hráče videoher. Ale i tak si v hodnocení zajistil svými možnostmi druhé místo se ziskem 41 bodů.

#### **Zoom**

Zoom je svým stylem podobný aplikacím jako jsou MS Teams nebo Discord, lze si v něm vytvořit on-line třídu a provádět přednášky. Aplikace taktéž nabízí možnosti videohovorů anebo nahrávání přednášky pro pozdější využití. Aplikaci nezískala tak vysoké hodnocení pouze z důvodu, že není v češtině a jeho celkové používání není tak příjemné, jako u ostatních aplikací tohoto typu. I přesto je aplikace Zoom považována za užitečnou a mnoho lidí na ni nedá dopustit.

#### **Kahoot**

Aplikace Kahoot získala ve výzkumu nadprůměrných 31 bodů, a to hlavně z toho důvodu, že tuto aplikaci neprovází dostupnost češtiny. Dalším nedostatkem této aplikace byla její dostupnost v rámci režimu zdarma, tento režim je dosti omezen, avšak některým učitelům stačí, i proto nebyla v tomto směru bodovaná tak moc přísně.

#### **Photomath**

Druhá aplikace, která byla hodnocena je právě aplikace Photomath. Aplikace je skvělým pomocníkem například v matematice, ale tam její využití prakticky končí. Aplikace získala 39 bodů a to především díky své jednoduchosti a lokalizaci v češtině.

## **Padlet**

Padlet je aplikace, která umožňuje vytvořit si vlastní nástěnku, pomocí které lze informace sdílet s ostatními uživateli, kteří mají k nástěnce přístup. V hodnocení si aplikace Padlet odnesla 37 bodů, a to především díky tomu, že je v češtině a není tak její použití omezené především pro starší učitele ve školách. Horší hodnocení bylo uděleno pouze za to, že je v celku složitá, což může být pro některé důvod vybrat si jiné aplikace. Dalším problémem, na který postupem času narazí každý uživatel je rozhraní zdarma, které je dosti omezené. Aplikace Padlet je užitečnou aplikací, která po jisté době učení nabízí uživatelům obrovské množství možností, jak si zjednodušit učení.

## **Quizlet**

Aplikace Quizlet dopadla ve výzkumu nejhůře, společně na stejném místě s aplikací Mentimeter, a to z jednoho důvodu, kterým je absence češtiny, a ne příliš vysoká popularita aplikace Quizlet. Aplikace má co nabídnout a je velmi užitečná, např. hlavně při učení se pojmům, definicím, slovíčkům jiného jazyka atd.

#### **Mentimeter**

Mentimetr se umístil na poslední místě společně s aplikací Quizlet a to z důvodu absence češtiny, a ne moc vysoké popularity. I aplikace Mentimeter má mnoho co nabídnout. Je výborná pro poznání větší skupinky lidí, díky aplikaci lze zjistit, jaké má skupinka názory či postoje k určitým věcem. Oproti alikaci Quizlet je Mentimeter lehce jednodušší a pro většinu uživatelů by neměl být problém se s aplikací naučit pracovat.

## <span id="page-38-0"></span>**7 Diskuse**

Hlavním cílem této bakalářské práce bylo analyzovat devět zkoumaných aplikací a určit tu nejvhodnější pro podporu distančního vzdělávání na SOŠ. Při psaní této bakalářské práce jsem myslel především na to, aby tato práce pomohla učitelům na SOŠ, kteří nejsou tak znalí v aplikacích pro podporu distančního vzdělávání.

Aplikace, které jsem v této bakalářské práci popisoval jsem vybíral na základě vlastních zkušeností, které jsem nasbíral jak při hodinách na VŠ, tak při praxích, které jsem vykonával na SOŠ. Od pandemie COVID-19 nás tyto aplikace provází prakticky na každém kroku při našem studiu či lektorství. Aplikace jako je například MS Teams už tvoří nedílnou součást výuky některých učitelů, a to například z toho důvodu, že do něj můžeme nahrávat materiály nebo můžeme být v neustálém kontaktu s žákem.

V praktické části jsem analyzoval devět vybraných aplikací podle pěti kritérií, zhodnotil je, vytvořil bodovou tabulku a graf.

V celkovém hodnocení získala nejvíce bodů aplikace MS Teams a to hlavně z důvodu jejího zaměření, a popularity, dalším faktorem pro zvolení této aplikace bylo to, že aplikace je kompletně v češtině.

Tato bakalářská práce by měla pomoci učitelům, kteří se ve světe mobilních či webových aplikací tolik nepohybují. Měla by jim pomoct rozhodnout, jakou aplikaci v hodině použít.

Veškerou literární rešerši a samotnou analýzu aplikací jsem vytvořil s cílem zkvalitnění distančního vzdělávání na středních odborných školách a jako pomůcku pro pedagogy i studenty.

## <span id="page-39-0"></span>**Závěr**

Ve své bakalářské práci jsem se zabýval využitím webových a mobilních aplikací jako e-learningových nástrojů pro podporu distančního vzdělávání na SOŠ. Cílem této práce bylo zjistit, která z devíti vybraných aplikací je nejvhodnější aplikací pro podporu distančního vzdělávání na SOŠ.

V teoretické části jsem se zaměřil na popis distančního vzdělávání, jeho využití v praxi, vyjmenoval jsem formy distančního vzdělávání a popsal také hodnocení při distančním vzdělávání. Dále jsem se zaměřil na popis e-learningu, taktéž na jeho formy, výhody a nevýhody a zavádění e-learningu na středních odborných školách. Jako poslední jsem v teoretické části popsal digitální technologie, jejichž obsahem je například tablet, notebook, smartphone a nejen to. Také jsem popsal výhody a nevýhody mobilních aplikací a zjistil využití mobilních a webových aplikací ve výuce.

V případě tvorby literární rešerše jsem čerpal ze seznamu odborné literatury a dalších zdrojů. Bylo zde důležité vhodně charakterizovat distanční vzdělávání, e-learning a digitální technologie. Informace v kapitole distanční vzdělávání byly nejvíce čerpány od MŠMT (2020), Kostolányové (2013) a Pavlase (2021). S problematikou e-learningu mi pomohly nejvíce publikace od Brckové a Rukovanského (2012), Klementa (2012) a Ingra (2012). A co se týče digitálních technologií, bylo nejvíce čerpáno z odborné literatury od Slabé (2021) a Doleží (2016).

V praktické části jsem jako první provedl analýzu aplikací, které jsem si vybral na základě své učitelské praxe v průběhu studia na VŠ. Tyto aplikace jsem popsal, určil jejich záměr a také odhalil jejich limity. Aplikace jsem volil opravdu různorodé, a to na základě mých zkušeností s těmito aplikacemi. Po analýze tyto aplikace prošli bodováním, ve kterém mohly získat maximální počet padesát bodů. Kritéria, pomocí kterých jsem aplikace bodoval, byly určeny na základě preferencí mých a preferencí učitelů, se kterými jsem v průběhu VŠ spolupracoval a také podle nejvíce žádaných informací, které uživatelé hledají.

Poté, co jsem tyto aplikace obodoval, jsem své hodnocení ještě rozepsal v kapitole číslo 6 a odůvodnil jsem, proč některé aplikace dostaly bodů více a některé méně.

Cíl bakalářské práce byl splněn. Vypracoval jsem literární rešerši a analyzoval jsem dostupné webové a mobilní aplikace, vhodné pro výuku odborných předmětů na SOŠ v kontextu distančního vzdělávání.

Tato bakalářská práce by měla sloužit pedagogům a studentům na středních odborných školách ke zpestření a zkvalitnění distanční výuky odborných předmětů. Také doufám, že mi získané znalosti a provedená analýza budou sloužit v mé budoucí pedagogické praxi.

## <span id="page-41-0"></span>**Seznam použitých zdrojů**

BAREŠOVÁ, Andrea. *E-learning ve vzdělávání dospělých*. Praha: Vox, 2011. ISBN 978-808- 7480-007.

BOWER, Matt. *A typology of Web 2.0 learning technologies* [online]. British journal of educational technology, 2015 [cit. 2023-02-27]. Dostupné z: https://www.researchgate.net/publication/272092566 A Typology of Web 20 Learning Te [chnologiesv](https://www.researchgate.net/publication/272092566_A_Typology_of_Web_20_Learning_Technologiesv)

BRCKOVÁ, Jana a Imrich RUKOVANSKÝ. *Metodika on-line výuky*. České Budějovice: VŠTE, 2012. ISBN 978–80–7468–047–2.

BRDIČKA, Bořivoj. *Role internetu ve vzdělávání*. Praha: Univerzita Karlova, 2003. ISBN 80- 239-0106-0.

CLARK, Wilma a Rosemary LUCKIN. *What the research says: iPads in the Classroom*  [online]. London knowledge lab, 2013 [cit. 2023-02-27]. Dostupné z: [https://digitalteachingandlearning.files.wordpress.com/2013/03/ipads-in-the-classroom](https://digitalteachingandlearning.files.wordpress.com/2013/03/ipads-in-the-classroom-report-lkl.pdf)[report-lkl.pdf](https://digitalteachingandlearning.files.wordpress.com/2013/03/ipads-in-the-classroom-report-lkl.pdf)

ČERNÝ, Michal, CHYTKOVÁ, Dagmar, MAZÁČOVÁ, Pavlína a Gabriela ŠIMKOVÁ. *Distanční vzdělávání pro učitele*. Brno: Flow, 2015. ISBN 978-80-905480-7-7.

DOLEŽÍ, Linda. *Začínáme učit češtinu pro náctileté cizince.* Praha: AUČCJ, 2016. ISBN 978- 80-270-1054-7.

EGER, Ludvík. *E-learning a jeho aplikace*. Plzeň: ZČU, 2020. ISBN 978-80-261-0952-5.

EGER, Ludvík. *Jak tvořit distanční text*. Plzeň: ZČU, 2000. ISBN 80-7082-651–7.

GESCHWINDER, Jan. *Technologie vzdělávání*. Olomouc: PdF UP, 1994.

HORTON, William. *E-learning by design*. San Francisco: Pfeiffer, 2006. ISBN 978-0-7879- 8425-0.

HOSCH, William. *"smartphone"* [online]*.* Encyklopedie Britannica, 2023 [cit. 2023-04-02]. Dostupné z: <https://www.britannica.com/technology/smartphone>

INGR, Miroslav. *E-learning a možnosti jeho využití na střední odborné škole*. Zlín, 2012. Bakalářská práce. Univerzita Tomáše Bati ve Zlíně, Fakulta humanitních studií, Ústav pedagogických věd. Vedoucí práce PhDr. Pavel Opatrný.

KENNETH, Fee. *Delivering E-Learning: A complete strategy for design, application and assessment*. Great Britain: Kogan Page, 2009. ISBN 978-0-7494-5397-8.

KLEMENT, Milan, CHRÁSKA, Miroslav, DOSTÁL, Jiří a Hana MAREŠOVÁ. *E-learning: elektronické studijní opory a jejich hodnocení*. Olomouc: GEVAK, PdF UP, 2012. ISBN 978- 80-86768-38-0.

KOPECKÝ, Kamil. *E-learning (nejen) pro pedagogy*. Olomouc: Nakladatelství HANEX, 2006. ISBN 80-85783-50-9.

KOSTOLÁNYOVÁ, Kateřina. *Distanční vzdělávání* [online]. Ostrava: Ostravská univerzita, 2013 [cit. 2023-01-30]. Dostupné z:<https://publi.cz/download/publication/27?online=1>

MŠMT. *Metodické doporučení pro vzdělávání distančním způsobem* [online]. Praha: Ministerstvo školství, mládeže a tělovýchovy, 2020 [cit. 2022-12-04]. Dostupné z: <https://www.edu.cz/methodology/metodika-pro-vzdelavani-distancnim-zpusobem-2/>

NEUMAJER, Ondřej. *Finové opět reformují školství – ruší předměty a intenzivně zavádějí digitální technologie* [online]. Spomocník: Metodický portál RVP, 2016 [cit. 2023-02-27]. Dostupné z: [https://spomocnik.rvp.cz/clanek/20703/FINOVE-OPET-REFORMUJI-](https://spomocnik.rvp.cz/clanek/20703/FINOVE-OPET-REFORMUJI-SKOLSTVI-%E2%80%93-RUSI-PREDMETY-A-INTENZIVNE-ZAVADEJI-DIGITALNI-TECHNOLOGIE.html)[SKOLSTVI-%E2%80%93-RUSI-PREDMETY-A-INTENZIVNE-ZAVADEJI-DIGITALNI-](https://spomocnik.rvp.cz/clanek/20703/FINOVE-OPET-REFORMUJI-SKOLSTVI-%E2%80%93-RUSI-PREDMETY-A-INTENZIVNE-ZAVADEJI-DIGITALNI-TECHNOLOGIE.html)[TECHNOLOGIE.html](https://spomocnik.rvp.cz/clanek/20703/FINOVE-OPET-REFORMUJI-SKOLSTVI-%E2%80%93-RUSI-PREDMETY-A-INTENZIVNE-ZAVADEJI-DIGITALNI-TECHNOLOGIE.html)

PAVLAS, Tomáš, ZATLOUKAL, Tomáš, ANDRYS, Ondřej a Ondřej NEUMAJER. *Distanční vzdělávání v základních a středních školách* [online]. Česká školní inspekce, 2021 [cit. 2023-01-30]. Dostupné z: [https://www.edu.cz/wp](https://www.edu.cz/wp-content/uploads/2021/03/TZ_Distancni-vzdelavani-v-ZS-a-SS_brezen-2021.pdf)[content/uploads/2021/03/TZ\\_Distancni-vzdelavani-v-ZS-a-SS\\_brezen-2021.pdf](https://www.edu.cz/wp-content/uploads/2021/03/TZ_Distancni-vzdelavani-v-ZS-a-SS_brezen-2021.pdf)

PRŮCHA, Jan, WALTEROVÁ, Eliška a Jiří MAREŠ. *Pedagogický slovník*. Praha: Portál, 2009. ISBN 978-80-7367-647-6.

SLABÁ, Anna. *Využití webových aplikací při distanční výuce na 1. stupni ZŠ*. Brno, 2021. Diplomová práce. Masarykova univerzita, Pedagogická fakulta, Katedra primární pedagogiky. Vedoucí práce Mgr. Petra Vystrčilová, Ph.D.

SPITZER, Manfred. *Digitální demence: jak připravujeme sami sebe a naše děti o rozum.* Brno: nakladatelství Host, 2014. ISBN 978-80-7294-872-7.

STRAKOVÁ, Eva. *Výukové aplikace ve výuce elementárního čtení a psaní očima rodičů a učitelů.* Brno, 2021. Diplomová práce. Masarykova univerzita, Pedagogická fakulta, Katedra primární pedagogiky. Vedoucí práce doc. Mgr. Jiří Havel, Ph.D.

ŠRÁMEK, Filip. *Mobilní technologie ve výuce*. Hradec Králové, 2017. Diplomová práce. Univerzita Hradec Králové, Fakulta pedagogická, Katedra informatiky. Vedoucí práce Mgr. Václav Maněna, Ph.D.

TAHIR, Rabail a Fahim ARIF. *Framework for Evaluating the Usability of Mobile Educational Applications for Children* [online]. SDIWC Organization, 2014 [cit. 2023-03-05]. Dostupné z: https://www.academia.edu/8428878/Framework for Evaluating the Usability of Mo%20bi le Educational Applications for Children

VANĚČEK, David. *Elektronické vzdělávání*. Praha: nakladatelství ČVUT, 2011. ISBN 978- 80-01-04952-5.

WAGNER, Jan. *Nebojme se e-learningu* [online]. Česká škola: ICT ve škole, 2004 [cit. 2023- 01-30]. Dostupné z: [http://www.ceskaskola.cz/2004/06/jan-wagner-nebojme-se-e](http://www.ceskaskola.cz/2004/06/jan-wagner-nebojme-se-e-%20learningu.html)[learningu.html](http://www.ceskaskola.cz/2004/06/jan-wagner-nebojme-se-e-%20learningu.html)

ZLÁMALOVÁ, Helena. *Příručka pro tutory distančního vzdělávání*. Praha: Národní centrum distančního vzdělávání, 2000. ISBN 80-86302-24-5.

ZOUNEK, Jiří. *E-learning – jedna z podob učení v moderní společnosti*. Brno: Masarykova univerzita, 2009. ISBN 978-80-210-5123-2.

# <span id="page-44-0"></span>**Seznam obrázků**

![](_page_44_Picture_106.jpeg)

## <span id="page-45-0"></span>**Seznam grafů**

![](_page_45_Picture_16.jpeg)

# <span id="page-46-0"></span>**Seznam tabulek**

![](_page_46_Picture_21.jpeg)

## <span id="page-47-0"></span>**Seznam použitých zkratek**

RVP = Rámcový vzdělávací program SOŠ = Střední odborná škola LMS = Learning Management System IT = Informační technologie ICT = Informační a komunikační technologie VŠ = Vysoká škola MŠMT = Ministerstvo školství, mládeže a tělovýchovy CD = kompaktní disk (compact disc) LCD = Liquid Crystal Display PC = osobní počítač (personal computer)  $Wi-Fi = Wireless$  $\check{C}\check{S}I = \check{C}$ eská školní inspekce WBT = Web Based Training 3D = trojrozměrný

## **Anotace**

![](_page_48_Picture_119.jpeg)

![](_page_48_Picture_120.jpeg)

![](_page_49_Picture_88.jpeg)